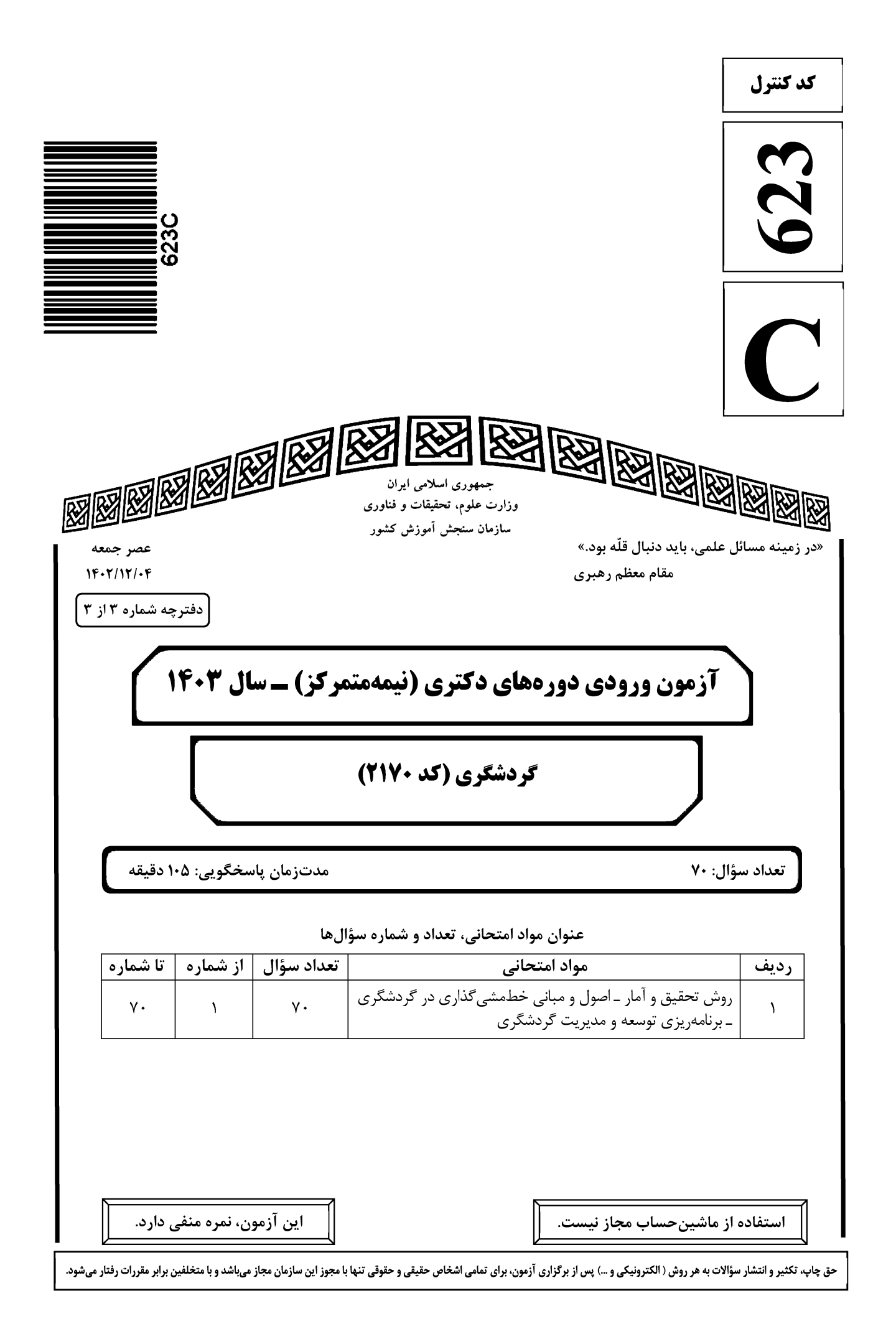

گردشگری (کد ۲۱۷۰)

623 C

\* داوطلب گرامی، عدم درج مشخصات و امضا در مندرجات جدول زیر، بهمنزله عدم حضور شما در جلسه آزمون است. خود با شماره داوطلبی مندرج در بالای کارت ورود به جلسه، بالای پاسخنامه و دفترچه سؤالها، نوع و کد کنترل درجشده بر روی دفترچه سؤالها و پایین پاسخنامهام را تأیید مینمایم. امضا:

روش تحقیق و آمار ــاصول و مبانی خطمشیگذاری در گردشگری ــ برنامهریزی توسعه و مدیریت گردشگری:

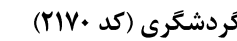

 $-11$ 

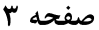

کدام نوع تحقیق را می توان یک بررسی در شرایط طبیعی، با دیدگاهی کلنگر و استفاده از رویکرد پدیدارشناسی

قلمداد کر د؟ ۴) فلسفی ۲) تاریخی ۳) قومنگا<sub>د ک</sub> ۱) توصیفی کدام نوع اعتبار، معمولاً برای بررسی اجزای تشکیلدهنده یک ابزار اندازهگیری بهکار برده میشود؟  $-11$ ۲) عاملی ۴) محتوا ۳) ملاکی ۱) سازه از کدام مدل، برای بررسی روابط علّی بین متغیرها استفاده میشود؟  $-11$ ۳) معادلات ساختاری مصله ۴) کروس کال والیس ۲) نیکویی برازش ۱) تحلیل عاملی مقیاس اندازهگیری برای ضریب همبستگی پیرسون، کدام است؟  $-15$ ۱) هر دو اسمي ۲) هر دو متغیر فاصلهای ۳) یک متغیر نسبی و دیگری رتبهای ۴) یک متغیر فاصلهای و دیگری اسمی **کدام مورد، از ویژگیهای اصلی دیدگاه تفسیرگرایی است؟**  $-1\Delta$ ۲) مستقل بودن مشاهده ۱) توجه به کلیت هر موقعت ۴) کمک به عمومیت بخشیدن به یافتهها ۳) پوشش گسترده موقعیتها جدول توزیع احتمال متغیر تصادفی X، بهصورت زیر است. امید ریاضی ۲ + X ۵ $\mathrm{X}^{\mathsf{Y}}$ ، کدام است؟  $-19$  $\begin{array}{c|c|c}\nx & 0 & 1 & 7 \\
\hline\nP(x) & \frac{1}{e} & \frac{1}{e} & \frac{1}{e}\n\end{array}$  $\setminus$  ()  $\gamma$  ( $\gamma$  $F(T)$  $\mathfrak{r}$  ( $\mathfrak{r}$ براساس اطلاعات جدول طبقهبندیشده زیر، مقادیر کمیتهای میانگین (µ) و واریانس  $(\sigma^{\mathsf{Y}})$  کدام مورد است؟  $-1<sup>V</sup>$  $\sigma^{\gamma} = \frac{\gamma \gamma}{\gamma \gamma}$  .  $\mu = 1 \circ (1$ فراواني  $\Delta$  $\lambda$  $\mathcal{N}$  $\mathbf{r}$  $\sigma^{\tau} = \frac{\tau \Delta \circ}{\epsilon_0}$   $\mu = 17$  (T)  $\bigwedge$ مطلق  $\sigma^{\gamma} = \frac{12}{4}$   $\mu = 10$  (r)  $\sigma^{\tau} = \frac{\lambda V}{c}$  .  $\mu = \tau \Delta$  (f **اگر ضریب تغییرات دادهها برابر ۴ باشد و دادهها دو برابر شوند، ضریب تغییرات دادههای جدید کدام است**؟  $-1\lambda$  $f(x)$  $\Upsilon$  ()  $19(5)$  $\Lambda$  ( $\tau$ اگر A و B دو پیشامد مستقل از هم باشند و  $\circ$  / 0 = $P(B) = \circ P(A \cup B) = P(A \cup B)$  باشد، P(A) کدام است؟  $-19$  $\circ$   $\uparrow$  (۲  $\circ$   $\prime$  ()  $\circ$ ,  $f$  ( $\uparrow$  $\circ$  / $\Delta$  (۴ توزيع احتمال متغير تصادفي x ، بهصورت جدول زير است، اميد رياضي متغير تصادفي K ((E(x)) كدام است؟  $-7$  $\Upsilon$  ()  $\begin{array}{c|cccccc}\nX & o & 1 & Y & Y & F \\
\hline\nP(X=x) & o_1 & o_1Y & o_1F & o_1Y & o_1\n\end{array}$  $\mathfrak{r}$  ( $\mathfrak{r}$  $f/\lambda$  (  $\Delta/\Delta$  (۴

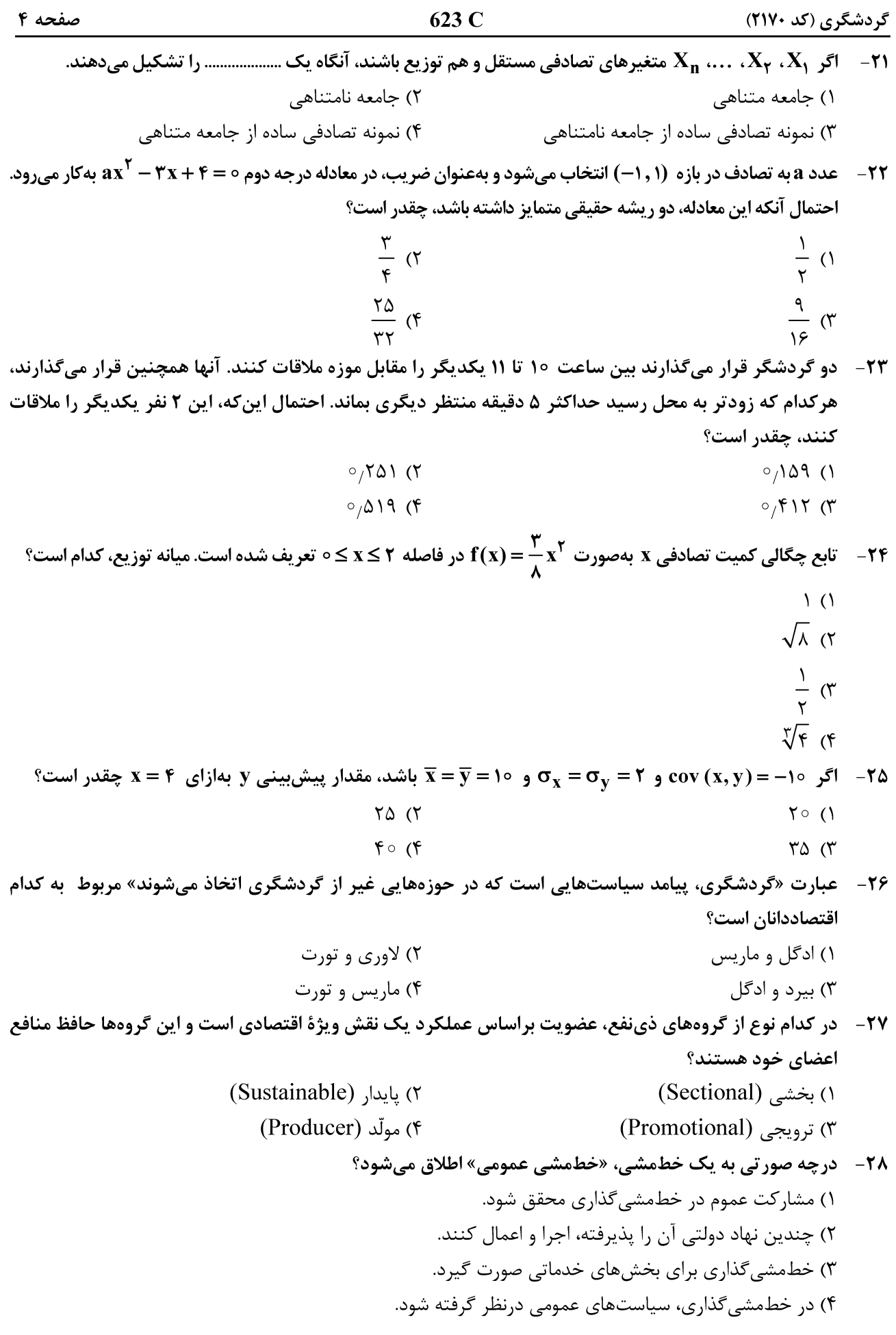

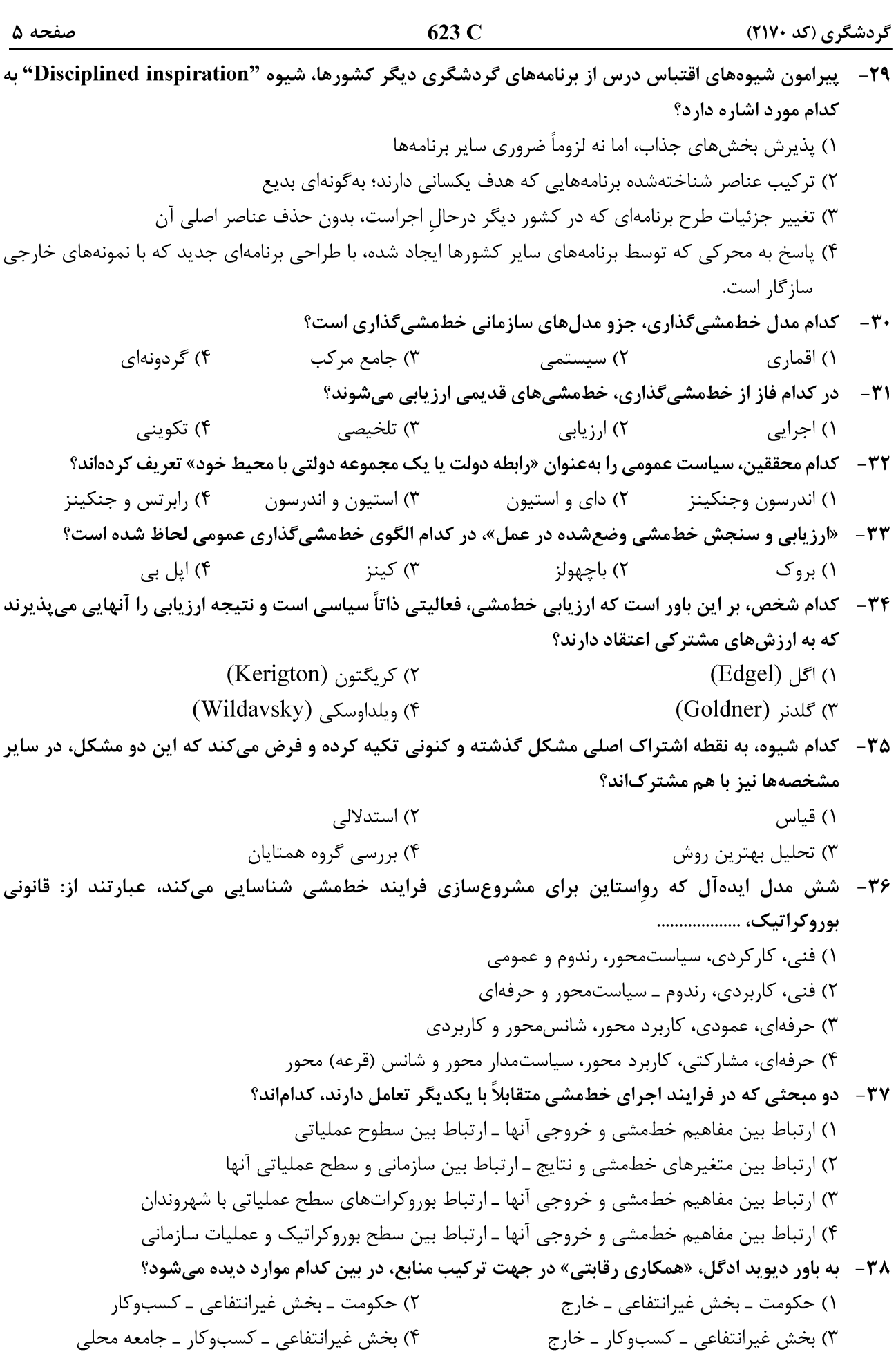

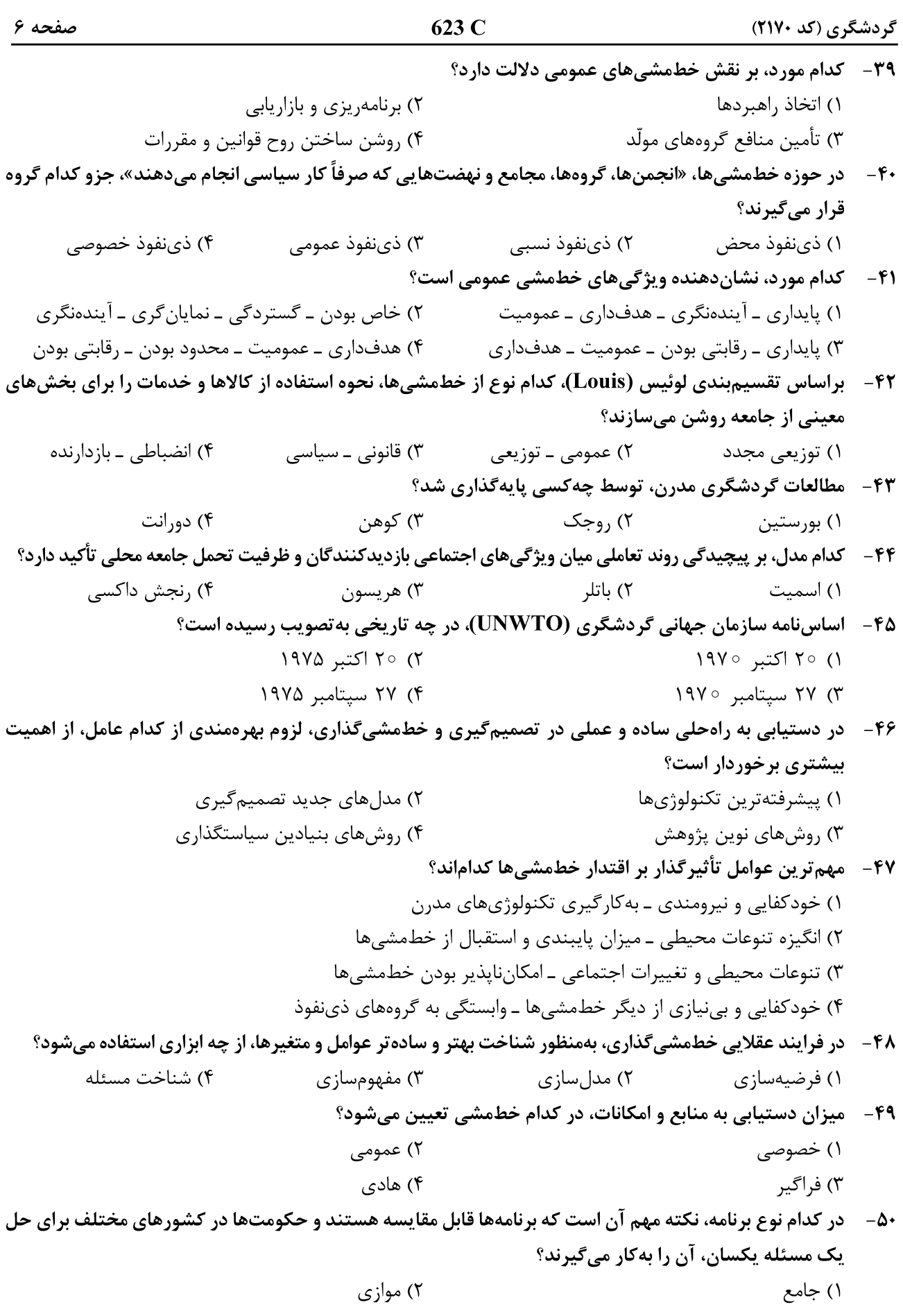

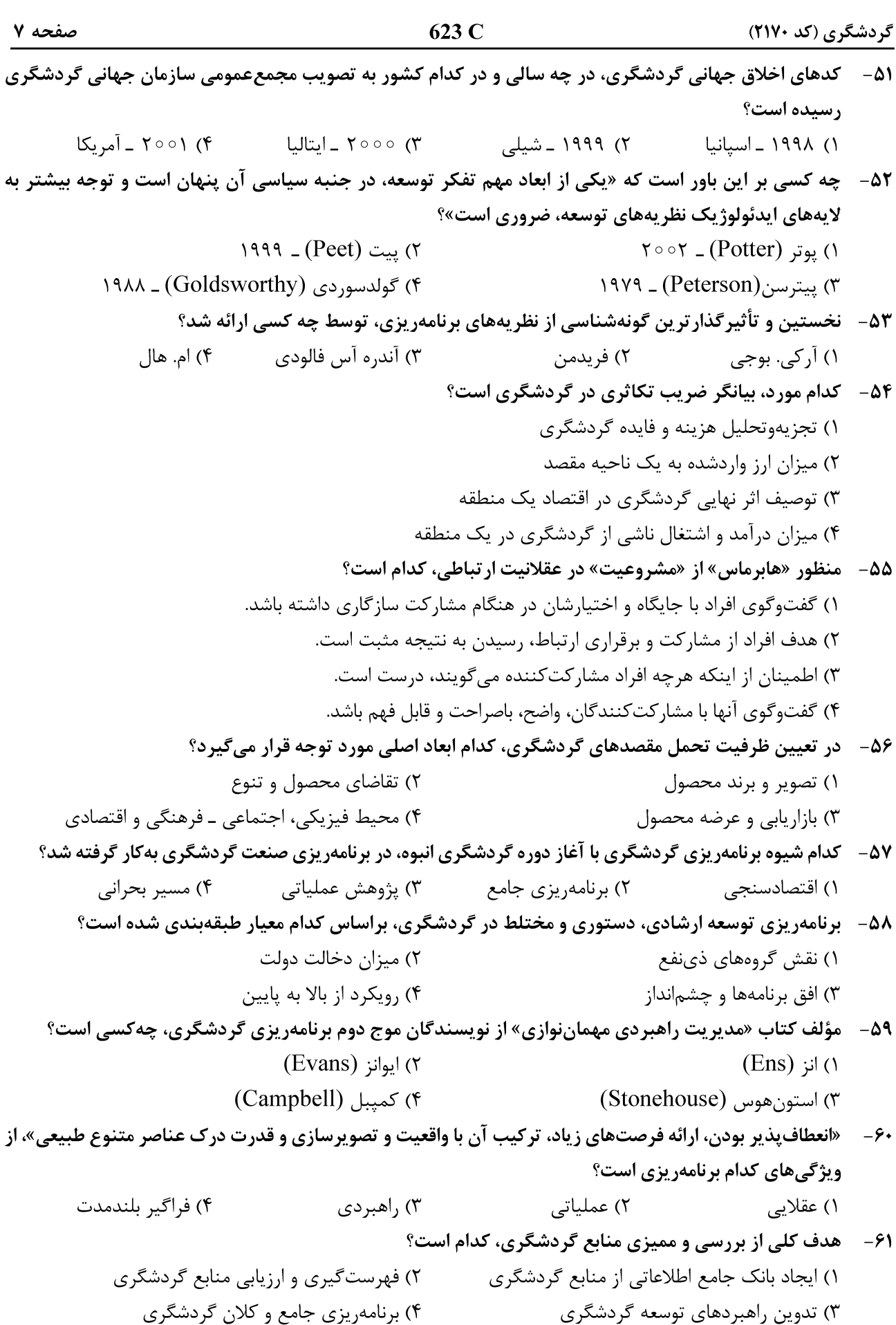

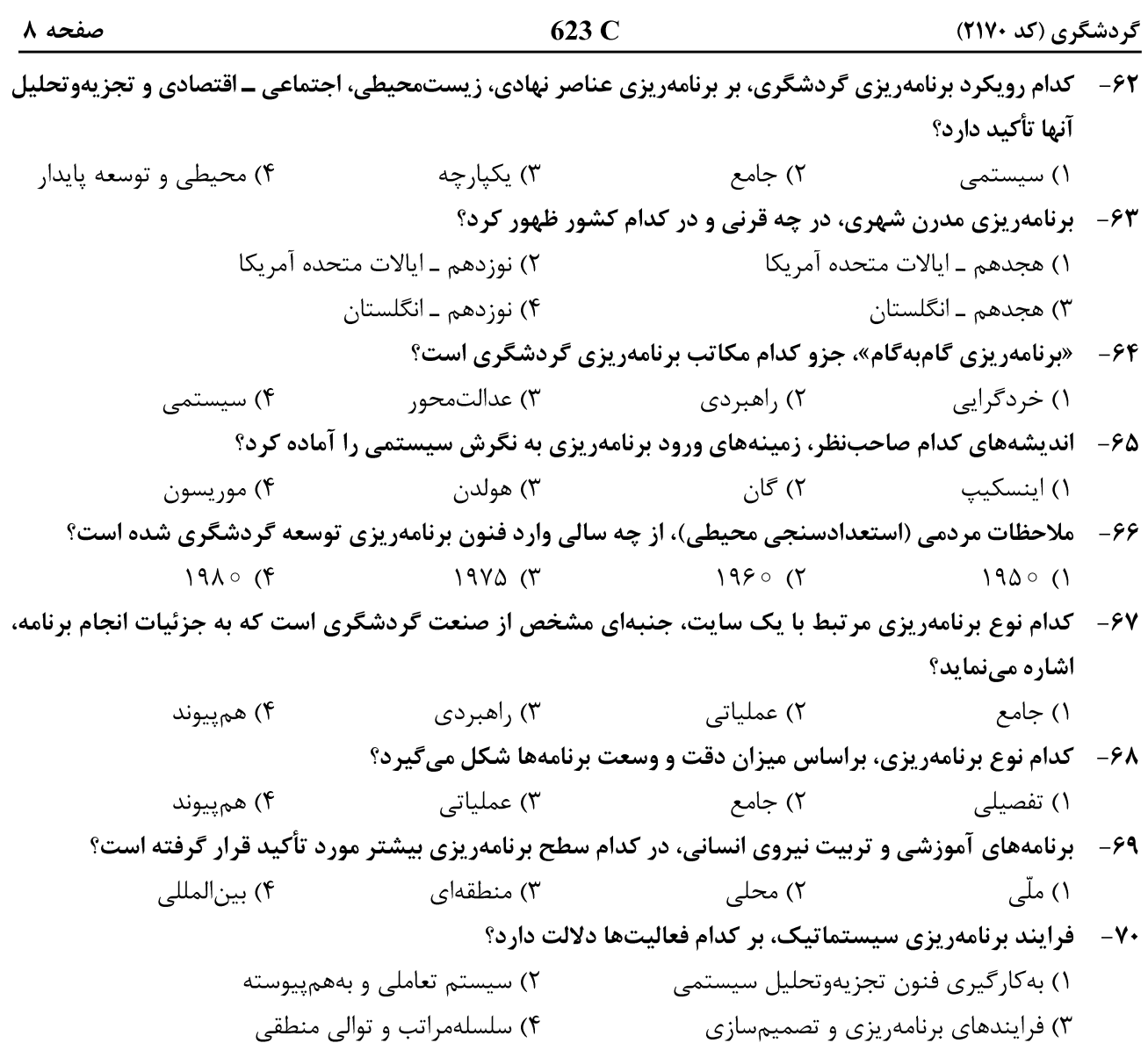

 $622C$